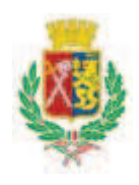

# Città di Cinisello Balsamo

Città Metropolitana di Milano

Originale

# DETERMINAZIONE DIRIGENZIALE

**SETTORE:** CENTRALE UNICA DI COMMITTENZA (CUC)

Servizio: CENTRALE UNICA DI COMMITTENZA (CUC)

OGGETTO CENTRALE UNICA DI COMMITTENZA PROVVISORIA TRA I COMUNI DI CINISELLO BALSAMO, CUSANO MILANINO, PADERNO DUGNANO E SESTO ă. SAN GIOVANNI. PROCEDURA APERTA PER L'APPALTO DEI SERVIZI POSTALI PER IL COMUNE DI SESTO SAN GIOVANNI. NOMINA DELLA COMMISSIONE GIUDICATRICE.

Determinazione del Dirigente adottata in data 07/02/2017 n.

102

#### OGGETTO CENTRALE UNICA DI COMMITTENZA PROVVISORIA TRA I COMUNI DI CINISELLO BALSAMO CUSANO MILANINO PADERNO DUGNANO E ÷. SESTO SAN GIOVANNI. PROCEDURA APERTA PER L'APPALTO DEI SERVIZI POSTALI PER IL COMUNE DI SESTO SAN GIOVANNI. NOMINA DELLA COMMISSIONE GIUDICATRICE.

## **Relazione**

Premesso che:

- Con Delibera di Consiglio Comunale n. 49 del 29/10/2015 è stata approvata la convenzione tra il Comune di Cinisello Balsamo, Cusano Milanino, Paderno Dugnano e Sesto San Giovanni per la gestione in forma associata della Centrale Unica di Committenza per gli appalti Pubblici.
- In data 10/12/2015 è stato sottoscritto dai Sindaci dei sopra indicati Comuni un protocollo d'intesa in cui si concorda di avviare in modalità provvisoria, fino al 31.01.2016, la Centrale Unica di Committenza costituita/costituenda tra gli stessi in attuazione dell'art.33, comma 3-bis del D.Lgs. n. 163del 12 aprile 2006 per consentire il perfezionamento delle procedure propedeutiche al pieno funzionamento della Centrale stessa.
- Con Delibera di Giunta n. 250 del 10/12/2015 è stato deliberato di avviare in modalità provvisoria. fino al 31.01.2016, la Centrale Unica di Committenza costituita tra gli stessi in attuazione dell'art.33, comma 3-bis del D.Lgs. n. 163 del 12 aprile 2006 per consentire il perfezionamento delle procedure propedeutiche al pieno funzionamento della Centrale stessa.
- In data 28/01/16, i comuni interessati hanno sottoscritto un nuovo protocollo d'intesa con cui il termine di cui sopra è stato prorogato a tutto il 31/8/2016, approvato con successiva Deliberazione di Giunta del Comune di Cinisello Balsamo n° 11 del 28/1/16.
- Con delibera di Consiglio Comunale n. 53 del 21 luglio 2016 è stata approvata la modifica alla convenzione (relativamente all'aggiornamento normativo) tra il Comune di Cinisello Balsamo, Cusano Milanino, Paderno Dugnano e Sesto San Giovanni per la gestione in forma associata della Centrale Unica di Committenza per gli appalti pubblici;
- Successivamente, in data 27 settembre 2016 i Comuni interessati hanno sottoscritto un nuovo protocollo d'intesa con cui il termine di cui sopra è stato prorogato a tutto il 31 ottobre 2016, approvato con Deliberazione di Giunta del Comune di Cinisello Balsamo n. 191 del 22 settembre  $2016:$
- Successivamente, in data 08/11/2016 i Comuni interessati hanno sottoscritto un nuovo protocollo d'intesa con cui il termine di cui sopra è stato prorogato a tutto il 15 novembre 2016, approvato con Deliberazione di Giunta del Comune di Cinisello Balsamo n. 224 del 03/11/2016:

Vista la deliberazione di Giunta Comunale n 246 del 01/12/2016 con la quale:

a) si è prorogata la modalità provvisoria della Centrale Unica di Committenza, fino alla definizione di eventuale nuovo e diverso assetto, da definirsi con apposita successiva deliberazione previo protocollo di intesa sottoscritto dai Sindaci dei Comuni aderenti;

- b) si è preso atto del prossimo collocamento a riposo dell'attuale responsabile della Centrale Unica di Committenza, Arch. Mauro Papi, il quale è già assente per usufrutto di congedo ordinario;
- c) si è indicato, sentiti i Sindaci dei Comuni interessati, il nuovo responsabile della Centrale Unica di Committenza nella personale dell'Ing. Zuccoli Andrea Alfredo Zuccoli Andrea Alfredo Zuccoli Andrea Alfredo, Dirigente del Settore Demanio, Patrimonio e Sport del Comune di Sesto San Giovanni:
- In data 06/12/2016 è stato firmato un nuovo protocollo d'intesa tra i sindaci per la prosecuzione della gestione della Centrale Unica di Committenza e l'individuazione del nuovo Responsabile della Centrale Unica di Committenza individuato nell'ing. Zuccoli Andrea Alfredo, Dirigente del Settore Demanio, Patrimonio e Sport del Comune di Sesto San Giovanni che subentra all'arch. Papi Mauro:
- Con determinazione a contrarre n. 1107/2016 del 12/10/2016 si è determinato di provvedere all'espletamento della gara per l'affidamento dei Servizi postali, con procedura aperta ai sensi dell'art. 60 del D. Lgs. n. 50/2016.
- La scelta della migliore offerta avverrà con il criterio dell'offerta economicamente più vantaggiosa, individuata sulla base del miglior rapporto qualità/prezzo, ai sensi dell'art. 95 comma 2 del D. Lgs. n. 50/2016 e come previsto negli atti di gara, la valutazione delle offerte dal punto di vista tecnico ed economico è demandata così come prescritto dall'art. 77 del copra citato decreto ad una commissione giudicatrice appositamente costituita.
- Essendo scaduto il termine per la presentazione delle offerte alle ore 10.00 del giorno 20/12/2016 a mezzo SINTEL, con la presentazione di n. 4 offerte, è possibile procedere alla nomina dei commissari.
- La disciplina prevista dall'art. 77 del D. Lgs. 50/2016 è attualmente sospesa fino all'adozione della disciplina in materia di iscrizione all'Albo dei componenti delle Commissioni Giudicatrici di cui all'art. 78 D. Lgs. sopra nominato e di quanto previsto dallo stesso art. 77 al comma 12, che prevede che in questa fase transitoria: "...... la commissione continua ad essere nominata dall'organo della stazione appaltante competente ad effettuare la scelta del soggetto affidatario del contratto, secondo le regole di competenza e trasparenza preventivamente individuate da ciascuna stazione appaltante".

Pertanto, sulla base della valutazione delle competenze ed esperienze specifiche possedute, si intende individuare i membri della commissione giudicatrice tra i funzionari del Comune di Sesto San Giovanni, di seguito elencati, che non hanno svolto alcun'altra funzione o incarico tecnico e/o amministrativo relativamente al contratto del cui affidamento si tratta:

- $\blacktriangle$ Presidente: Dott. Ing. Andrea Alfredo Zuccoli, Direttore del Settore Demanio, Patrimonio, Sport
- Commissario: Dott. Patrizia Scheggia, AP Settore Affari Giuridico Istituzionali  $\Lambda$
- $\Lambda$ Commissario: Dott. Anna Lucia Aliberti, Responsabile Servizio Demografico e ausiliario -Servizio complesso Servizi ai cittadini
- Segretario verbalizzante: Dott. Fabrizio Catena Settore Affari giuridico-istituzionali  $\blacktriangle$

Verificato che sono state acquisite le dichiarazioni di tutti i componenti della commissione di gara. circa l'insussistenza di cause ostative allo svolgimento dell'incarico, ai sensi del DPR n. 445/2000. depositate agli atti.

Tutto ciò premesso si richiede di:

- 1. nominare la Commissione giudicatrice per la procedura di affidamento dei Servizi postali;
- 2. nominare come segue i membri della Commissione:
	- Presidente: Dott. Ing. Andrea Alfredo Zuccoli, Direttore del Settore Demanio, Patrimonio, Sport

- Commissario: Commissario: Dott. Patrizia Scheggia, AP Settore Affari Giuridico Istituzionali

- Commissario: Dott. Anna Lucia Aliberti, Responsabile Servizio Demografico e ausiliario -Servizio complesso Servizi ai cittadini
- Segretario verbalizzante: Dott. Fabrizio Catena Settore Affari giuridico-istituzionali

# Responsabile del procedimento Ing. Zuccoli Andrea Alfredo

# IL RESPONSABILE DELLA CENTRALE UNICA DI COMMITTENZA

## Visti:

- Gli artt. 107, 151 comma  $4 e$  183 del Testo Unico degli Enti Locali n. 267 del 18/08/2000;
- Lo Statuto Comunale;
- · Gli artt. 15.16 e 17 del vigente Regolamento Comunale di Contabilità;
- · la delibera di Consiglio Comunale n°49 del 29/10/2015 di approvazione della Convenzione per la gestione in forma associata della Centrale Unica di committenza tra i comuni di Cinisello Balsamo, Cusano Milanino, Paderno Dugnano e Sesto San Giovanni:
- · i relativi protocolli d'intesa sottoscritto dai sindaci dei comuni suddetti il 10/12/2015 -28/01/2016 - 27/09/2016, 08/11/2016 e 06/12/2016;
- · la delibera di Giunta Comunale n° 250 del 10/12/2015 di avvio della Centrale Unica di Committenza di cui sopra in modalità provvisoria;
- · le delibere di Giunta Comunale n. 11 del 28 gennaio 2016, n. 191 del 22 settembre 2016, n. 224 del 03/11/2016 e n. 246 del 01/12/2016 di proroga della gestione in modalità provvisoria
- $\bullet$  . Il D. Lgs. n. 50 del 18 aprile 2016 "Attuazione delle direttive 2014/23/UE e 2014/25/UE sull'aggiudicazione dei contratti di concessione, sugli appalti pubblici e sulle procedure d'appalto degli enti erogatori nei settori dell'acqua, dell'energia, dei trasporti e dei servizi postali, nonché per il riordino della disciplina vigente in materia di contratti pubblici relativi a lavori, servizi e forniture", art. 77 e 78;
- · Il DPR n. 445 del 28 dicembre 2000 "Testo unico delle disposizioni legislative e regolamentari in materia di documentazione amministrativa", art. 75 e 76;
- Il Decreto sindacale di attribuzione degli incarichi dirigenziali Prot. Gen. n. 46208 del  $\bullet$ 06/07/2015 afferente il Settore Complesso Comunicazione, cultura e servizi ai cittadini;

## **DETERMINA**

- 1. di nominare la Commissione giudicatrice per la procedura di affidamento dei Servizi postali;
- 2. di nominare come segue i membri della Commissione:
	- Presidente: Dott. Ing. Andrea Alfredo Zuccoli, Direttore del Settore Demanio, Patrimonio, Sport
	- Commissario: Commissario: Dott. Patrizia Scheggia, AP Settore Affari Giuridico Istituzionali
	- Commissario: Dott. Anna Lucia Aliberti, Responsabile Servizio Demografico e ausiliario -Servizio complesso Servizi ai cittadini
	- Segretario verbalizzante: Dott. Fabrizio Catena Settore Affari giuridico-istituzionali

3. di trasmettere la presente Determinazione agli uffici preposti presso il Comune di Sesto San Giovanni per gli adempimenti di rispettiva competenza.

> Il Dirigente del Settore C.U.C. ANDREA ALFREDO GIOVAN BATTISTA ZUCCOLI / Actalis S.p.A./033